# **Syntactic Annotation Service Contract Description - v1. 1.1**

#### • [Brief description](#page-0-0)

- [Version](#page-0-1)
- [Overview and Definitions](#page-0-2)
- [Assumptions](#page-0-3)
- [References](#page-0-4)
- [Known Issues](#page-1-0)
- [ROA Layer API](#page-1-1)
	- [Base URLs](#page-1-2)
	- [Client Responsibilities in Requests to Secured BSP Web Services](#page-1-3)
		- [\(1\) A client must be configured as a Trusted Application if requests are to be treated other than as Anonymous](#page-2-0)
		- [\(2\) A Trusted client is expected to pass HTTP Request Headers to identify itself and an authenticated user](#page-2-1)
	- [Schema](#page-2-2)
	- [Annotation Format](#page-2-3)
		- [List Export Formats](#page-2-4)
		- [List Import Formats](#page-3-0)
		- [Format Options](#page-4-0)
	- [Annotation Repository](#page-4-1)
		- [List Annotation Repository instances](#page-4-2)
		- [List an Annotation Repository](#page-5-0)
	- [Text Repository](#page-5-1)
		- [List Text Repository instances](#page-5-2)
		- [List a specific Text Repository](#page-6-0)
	- [Annotation](#page-7-0)
		- [Request a specific annotation or set of annotations](#page-7-1)
		- [Request an annotation or set of annotations matching certain criteria](#page-8-0)
	- [Annotation Template \(Document\)](#page-10-0)
		- [Create an annotation template for a specific document.](#page-10-1)
	- [Annotation Template \(Text\)](#page-11-0)
	- [Create an annotation template for supplied text](#page-11-1)
- SOA Laver API
- [Notifications](#page-13-1)
- **[Tests](#page-13-2)**

# <span id="page-0-0"></span>**Brief description**

The Syntactic Annotation service provides retrieval, conversion and abstract query services for annotated corpora.

# <span id="page-0-1"></span>**Version**

This page describes the Syntactic Annotation Service API, v. 1.1.1.

To discover the version and other metadata about deployed service code that fulfills this API, please utilize the [Service Catalog Service](https://wikihub.berkeley.edu/display/pbamboo/Service+Catalog+Service+Contract+Description+-+v0.9-alpha).

# <span id="page-0-2"></span>**Overview and Definitions**

The Syntactic Annotation Service 1.1.1 Release provides a standard API via RESTful HTTP and OSGI Service interfaces for requesting (a) syntactic annotations from supported annotation repositories and (b) templates for creation of syntactic annotations of passages and texts. It is currently configured with access to the Alpheios repository of the Perseus Greek and Latin treebank annotations. It can also retrieve text for annotation template creation from any CTS-API compliant repository, and can be easily configured to access other annotation and text repositories which provide HTTP based RESTful interfaces. The Syntactic Annotation service also supports plugins of [PepperModules](https://korpling.german.hu-berlin.de/p/projects/saltnpepper/wiki/) for converting between annotation formats. The Release 1.1.0 interface supports the Perseus import format and Perseus and PAULA export formats.

For a full description, visit the Syntactic Annotation Service Description and Assumptions - v1.1.1 page of this wiki (a child to this page).

# <span id="page-0-3"></span>**Assumptions**

<span id="page-0-4"></span>None.

# **References**

\${**REPOSITORY\_ROOT**} is <http://svn.code.sf.net/p/projectbamboo/code/>

- Entity Diagrams
- Codebase \${REPOSITORY\_ROOT}/platform-services/annotation-service/trunk/annotation-service/

## <span id="page-1-0"></span>**Known Issues**

- [BSPSVC-87](https://projectbamboo.atlassian.net/browse/BSPSVC-87) Cannot configure which TEI tags to ignore when tokenizing text to create annotation templates.
- There is an error registering the Pepper Log Reader service, which results in extremely verbose messages being sent to the Service Mix log. This can be worked around by adding the following to the log config file (normally org.ops4j.pax.logging.cfg)

```
log4j.logger.de.hu_berlin.german.korpling.saltnpepper.logger=FATAL,sift
log4j.logger.de.hu_berlin.german.korpling.saltnpepper.pepper-
logReader=FATAL,sift
```
# <span id="page-1-1"></span>**ROA Layer API**

RESTful service methods performing Create and List functions over Annotations, Annotation Repositories, Formats and Text Repositories.

# <span id="page-1-2"></span>**Base URLs**

It is assumed in this documentation that no centrally-run instances of the Bamboo Services Platform will be running after the project ends on 31 March 2013. Therefore, base URLs are assumed to be on a developer's machine, localhost. The base URL with a port number assumes that the BSP is running unsecured; the URL without a port number assumes that security is enforced and Apache Web Server is intercepting and redirecting service calls. Please see the page Identity and Access [Management - Authentication and Authorization](https://wikihub.berkeley.edu/display/pbamboo/Identity+and+Access+Management+-+Authentication+and+Authorization) for context, as well as links to installation and configuration instructions for secured instances of BSP.

Note that ONLY services at v0.9 or greater will run properly in a secured instance of the BSP.

#### **Currently available base URLs**:

- <http://localhost:8181>
- <http://localhost/services>

# <span id="page-1-3"></span>**Client Responsibilities in Requests to Secured BSP Web Services**

As of March 2013, policy for theSyntactic Annotation Service permits anonymous access.

This section of the Service API documentation describes a client application's responsibilities when making requests to secured Web Services hosted on the Bamboo Services Platform (including this service).

A secured instance of the Bamboo Services Platform (BSP) implies a significant set of installation and configuration tasks for which the operator of the BSP is responsible. These are described in overview on the wiki page Identity and Access Management -[Authentication and Authorization](https://wikihub.berkeley.edu/display/pbamboo/Identity+and+Access+Management+-+Authentication+and+Authorization), and in detail on pages linked from that one.

# <span id="page-2-0"></span>**(1) A client must be configured as a Trusted Application if requests are to be treated other than as Anonymous**

A client application – whether a web app or a simple testing client such as Firefox Poster or curl – may make requests anonymously or as a "Trusted Application." Only a Trusted Application may assert the identity of a user on behalf of whom the request is made, and scoped roles to be assigned to that user; Bamboo Services trust such clients to assert the identity and assigned-roles *only* of users who have authenticated in the current session of application activity. (A special-case type of client application, termed *Innovation Licensed* applications, are trusted to assert the identity of and roles assigned to a fixed set of special-case users without those users having to authenticate in the current session.)

Configuration of client applications are described in detail in this wiki page: [Configure Apache Web Server for Client Auth](https://wikihub.berkeley.edu/display/pbamboo/Configure+Apache+Web+Server+for+Client+Auth). It is assumed in #2, below, that this configuration has been performed.

# <span id="page-2-1"></span>**(2) A Trusted client is expected to pass HTTP Request Headers to identify itself and an authenticated user**

A client application that is Trusted in the security context of the Bamboo Trust Federation (cf. Identity and Access Management - Authentication [and Authorization](https://wikihub.berkeley.edu/display/pbamboo/Identity+and+Access+Management+-+Authentication+and+Authorization)) must augment each request to a service hosted by a secured instance of the Bamboo Services Platform (BSP) with a set of HTTP headers, as follows:

- **X-Bamboo-AppID**: A [UUID](http://en.wikipedia.org/wiki/Universally_unique_identifier) that identifies the client research environment, application, tool, or service; this UUID is issued as part of the process of registering a trusted client in the Bamboo Trust Federation as described in overview on the page Identity and Access [Management - Authentication and Authorization](https://wikihub.berkeley.edu/display/pbamboo/Identity+and+Access+Management+-+Authentication+and+Authorization); and in detail with respect to physical establishment of trust on the page Configure [Apache Web Server for Client Auth](https://wikihub.berkeley.edu/display/pbamboo/Configure+Apache+Web+Server+for+Client+Auth). The value of this header is linked to the X.509 certificate by which the application establishes an SSL connection to the BSP host in the registration process, and a match between this *Application ID* and the linked X.509 certificate is checked by the BSP on receipt of every request.
- **X-Bamboo-BPID**: A UUID that identifies the logged-in user on whose behalf the request is being sent; this value, a Bamboo Person Identifier, or BPId, is obtained via a call to the Person Service that occurs in time between user login and any other service request. See the *Read a BambooPersonId* method of the *[Person Service API](https://wikihub.berkeley.edu/display/pbamboo/Person+Service+Contract+Description)* for details. [<sup>†</sup>]
- **X-Bamboo-Roles**: A pipe-delimited (|) set of scoped roles asserted by the trusted client to belong to the logged-in user, of the form role@domain, which are to be evaluated as factors in the determination of whether the request satisfies policies (access restrictions) that apply to the requested resource. If a user is *authenticated*, the client is expected to include the role *undefined@domain* where *domain* identifies the organization that authenticated the user (example: undefined@google.com is a client app's assertion that the user authenticated to Google). This header is otherwise optional (depending on policies governing the requested resource that may require one or more scoped roles for access to be permitted). Example of multiple roles asserted in this header: roleA@domainOne. xxx|roleB@domainTwo[ $^\ddag$ ]

 $\lceil \cdot \rceil$  The value of X-Bamboo-BPID is set to the identifier for the application itself (X-Bamboo-AppID) when a client application calls the Person Service to create a new Bamboo Person Identifier; or to retrieve the BPId for a user based on the identifier of the IdP with which she has logged in and an SHA-256 hash of that IdP's user identifier for the logged-in person.

 $[$ <sup>‡</sup>] Policies and policy evaluation are described on the page *Authorization and Policy*. Also see *Conventions for representing Identity Providers in* [the Bamboo Trust Federation](https://wikihub.berkeley.edu/display/pbamboo/Conventions+for+representing+Identity+Providers+in+the+Bamboo+Trust+Federation).

# <span id="page-2-2"></span>**Schema**

\${**REPOSITORY\_ROOT**} is <http://svn.code.sf.net/p/projectbamboo/code/>

- \${REPOSITORY\_ROOT}/platform-services/annotation-service/trunk/annotation-service/resource/src/main/resources /AnnotationRepositoryListRepresentation.xsd
- \${REPOSITORY\_ROOT}/platform-services/annotation-service/trunk/annotation-service/resource/src/main/resources /TextRepositoryListRepresentation.xsd
- \${REPOSITORY\_ROOT}/platform-services/annotation-service/trunk/annotation-service/resource/src/main/resources /AnnotationFormatListRepresentation.xsd

# <span id="page-2-3"></span>**Annotation Format**

<span id="page-2-4"></span>A format available for ingestion and serialization of annotation bodies. There are two sub-categories of formats: import and export. Import formats are those formats in which the service is able ingest annotations, and export formats are those formats to which the service is able to serialize annotations. Annotations may be converted from one format to another by supplying a format for export which differs from the annotations' import format.

# **List Export Formats**

Lists the set of available export formats for annotations.

### **Calling Method and Arguments**

Invoked as an HTTP GET method. Send an HTTP request of the form:

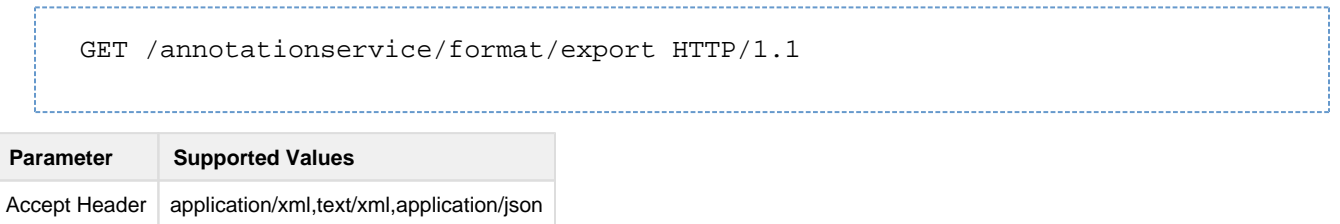

#### **Response**

On success, a response with a "202 Accepted" HTTP status code will be returned:

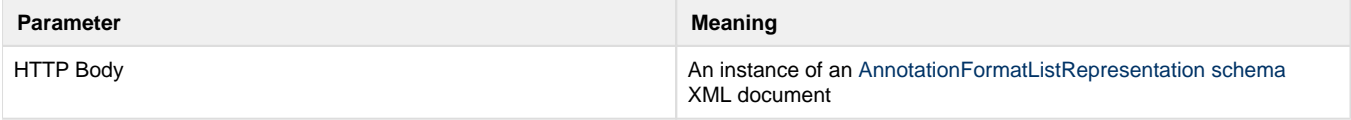

### **Exceptions**

If an error occurred, some non-2xx code will be returned. Check the [HTTP Status Code](http://www.w3.org/Protocols/rfc2616/rfc2616-sec10.html) that is returned in the response's HTTP headers for the specific error. The following errors may be returned in response to the Get request:

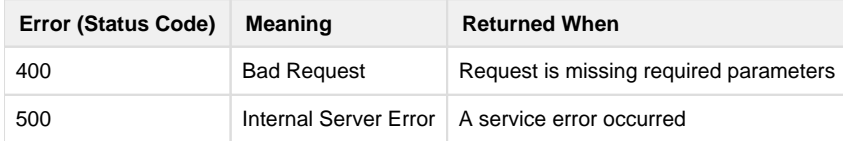

# <span id="page-3-0"></span>**List Import Formats**

Lists the set of supported import formats for annotations.

### **Calling Method and Arguments**

Invoked as an HTTP GET method. Send an HTTP request of the form:

GET /annotationservice/format/import HTTP/1.1

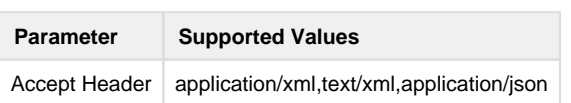

### **Response**

On success, a response with a "202 Accepted" HTTP status code will be returned:

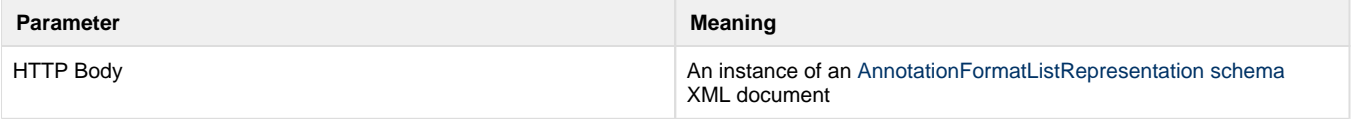

-------------------------------------

## **Exceptions**

If an error occurred, some non-2xx code will be returned. Check the [HTTP Status Code](http://www.w3.org/Protocols/rfc2616/rfc2616-sec10.html) that is returned in the response's HTTP headers for the specific error. The following errors may be returned in response to the Get request:

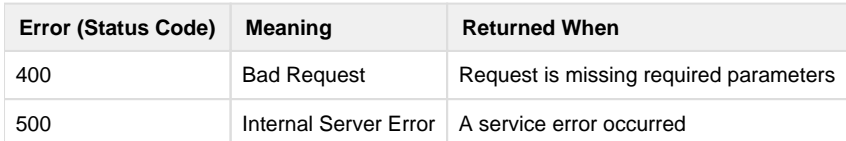

# <span id="page-4-0"></span>**Format Options**

Most requests to retrieve annotations, as documented below, support a format\_option parameter in which you can supply instructions specific to the requested export format. In general, the valid values for this parameter depends on the 'specialParameters' parameters supported by the particular Pepper Importer/Exporter module for the requested template format. The following lists the the general parameters specific to the Syntactic Annotation Service which apply to all conversions between template formats:

pepperImporter.corpusName=<name of the corpus> (this option specifies the name to be used to represent the corpus being transformed)

# <span id="page-4-1"></span>**Annotation Repository**

A pre-configured annotation repository. The 1.1.0 release of the service supports remote url based repositories that follow a template pattern for retrieval of annotations according to an identifier or a specific type of annotation repository. These are the repositories from which the service can retrieve annotations.

# <span id="page-4-2"></span>**List Annotation Repository instances**

List the annotation repositories configured for this instance of the service.

### **Calling Method and Arguments**

Invoked as an HTTP GET method. Send an HTTP request of the form:

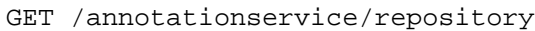

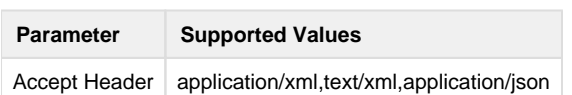

### **Response**

On success, a response with a "202 Accepted" HTTP status code will be returned:

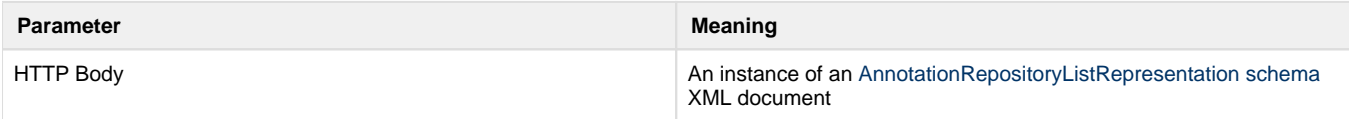

### **Exceptions**

If an error occurred, some non-2xx code will be returned. Check the [HTTP Status Code](http://www.w3.org/Protocols/rfc2616/rfc2616-sec10.html) that is returned in the response's HTTP headers for the specific error. The following errors may be returned in response to the Get request:

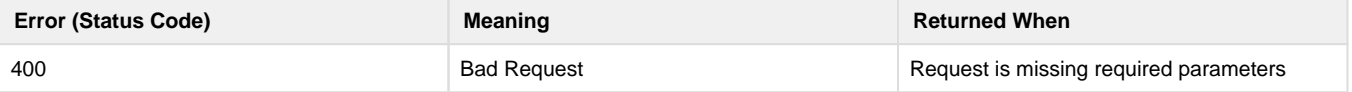

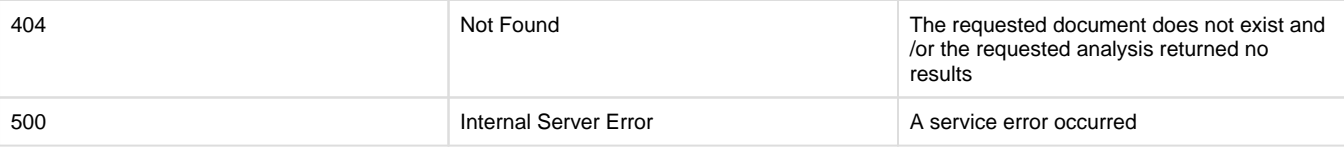

## <span id="page-5-0"></span>**List an Annotation Repository**

List a specific annotation repository configured for this instance of the service.

## **Calling Method and Arguments**

Invoked as an HTTP GET method. Send an HTTP request of the form:

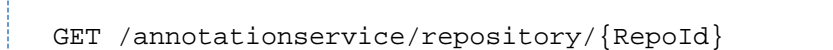

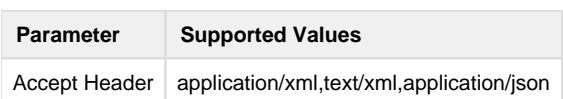

#### **Example:**

GET /annotationservice/repository/alpheios HTTP/1.1

### **Response**

On success, a response with a "202 Accepted" HTTP status code will be returned:

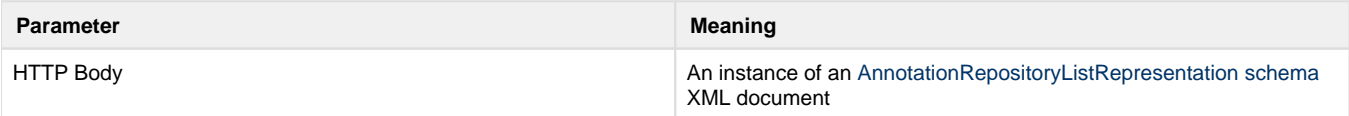

### **Exceptions**

If an error occurred, some non-2xx code will be returned. Check the [HTTP Status Code](http://www.w3.org/Protocols/rfc2616/rfc2616-sec10.html) that is returned in the response's HTTP headers for the specific error. The following errors may be returned in response to the Get request:

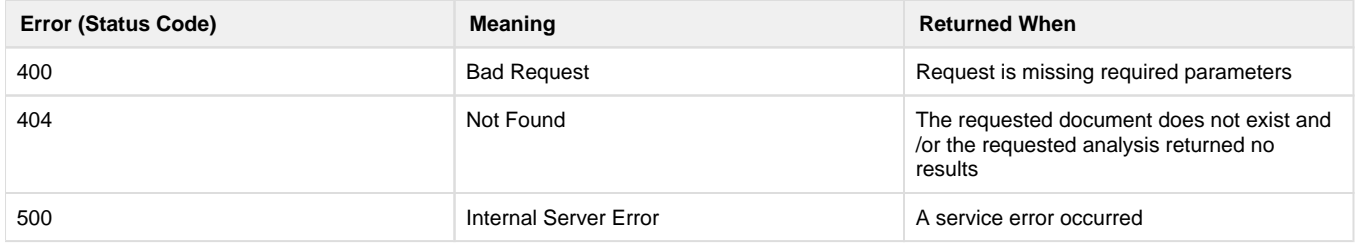

# <span id="page-5-1"></span>**Text Repository**

A repository from which texts/documents can be retrieved and transformed to create templates for annotation. The 1.1.0 version of the services supports both CTS repositories and repositories which can respond to URI based requests.

# <span id="page-5-2"></span>**List Text Repository instances**

List the text repositories configured for this instance of the service.

### **Calling Method and Arguments**

GET /annotationservice/textrepository HTTP/1.1

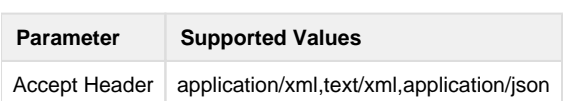

#### **Response**

On success, a response with a "202 Accepted" HTTP status code will be returned:

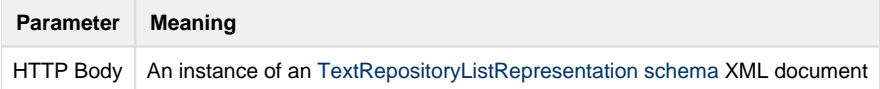

#### **Exceptions**

If an error occurred, some non-2xx code will be returned. Check the [HTTP Status Code](http://www.w3.org/Protocols/rfc2616/rfc2616-sec10.html) that is returned in the response's HTTP headers for the specific error. The following errors may be returned in response to the Get request:

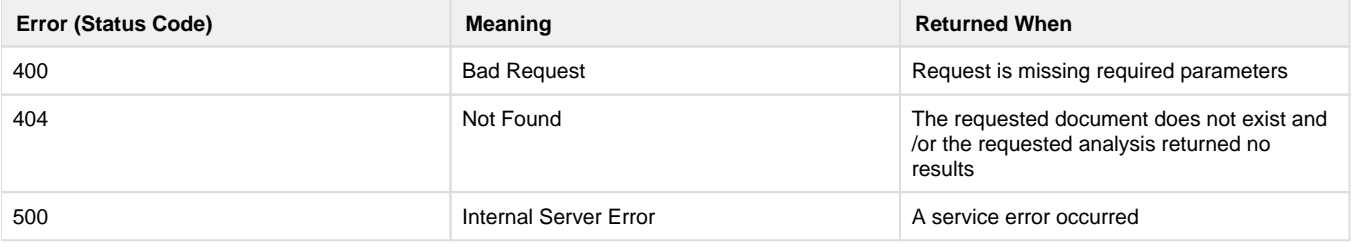

## <span id="page-6-0"></span>**List a specific Text Repository**

List a specific text repository configured for this instance of the service.

### **Calling Method and Arguments**

Invoked as an HTTP GET method. Send an HTTP request of the form:

GET /annotationservice/textrepository/{RepoId}

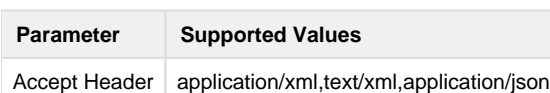

#### **Example:**

GET /annotationservice/textrepository/xmlRepository HTTP/1.1

#### **Response**

On success, a response with a "202 Accepted" HTTP status code will be returned:

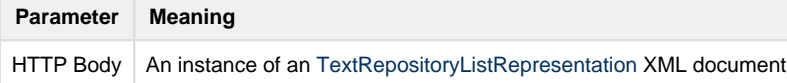

### **Exceptions**

If an error occurred, some non-2xx code will be returned. Check the [HTTP Status Code](http://www.w3.org/Protocols/rfc2616/rfc2616-sec10.html) that is returned in the response's HTTP headers for the specific error. The following errors may be returned in response to the Get request:

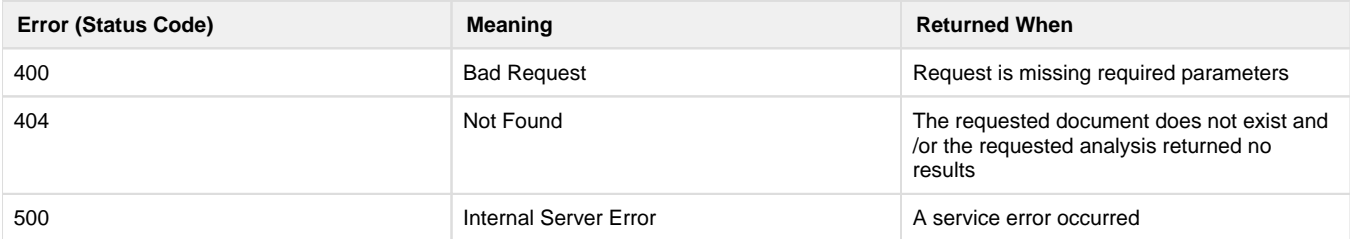

# <span id="page-7-0"></span>**Annotation**

An annotation on a document, text or fragment.

# <span id="page-7-1"></span>**Request a specific annotation or set of annotations**

### **Calling Method and Arguments**

Invoked as an HTTP GET or HTTP POST. Send an HTTP request of the form:

GET /annotationservice/annotation HTTP/1.1 POST /annotationservice/annotation HTTP/1.1

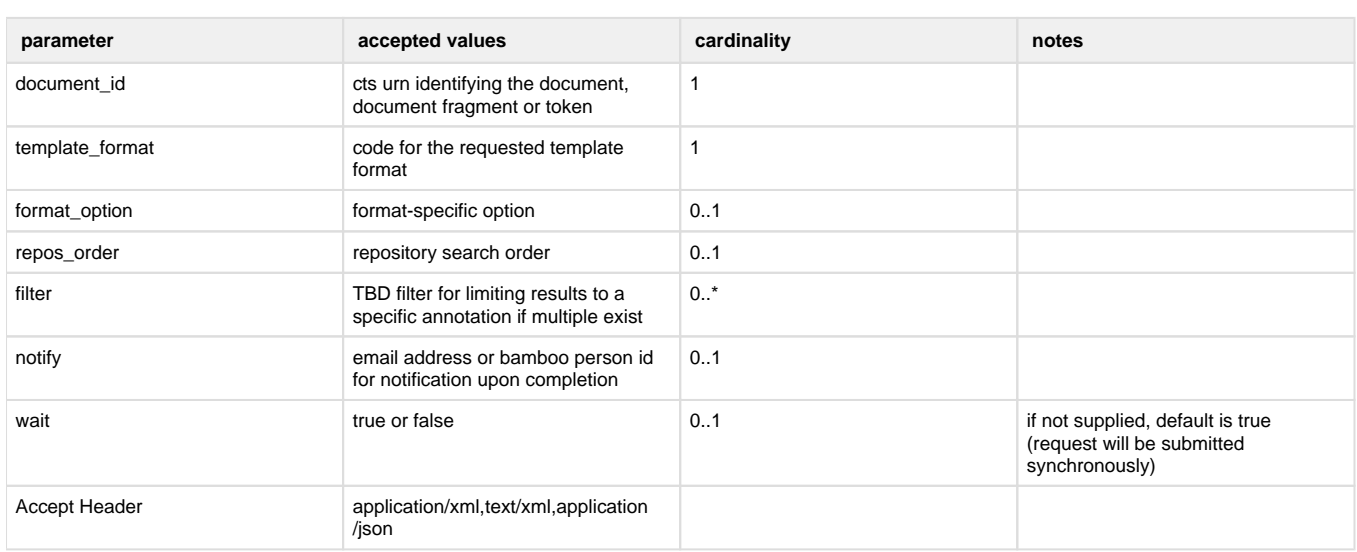

#### **Example:**

The following request asks for all annotations on the document fragment identified as urn:cts:greekLit:tlg0085.tlg003.alpheios-text-grc1:1-100 (lines 1-100 of 'Prometheus Bound', from the 'alpheios' annotation repository:

```
POST /bsp/annotationservice/annotation HTTP/1.1
Accept: text/html,application/xhtml+xml,application/xml;q=0.9,*/*;q=0.8
Content-Type: application/x-www-form-urlencoded; charset=UTF-8
Content-Length: 131
template_format=Perseus&lang=grc&document_id=urn%3Acts%3AgreekLit%
3Atlg0085.tlg003.alpheios-text-grc1%3A1-100&repos_order=alpheios
```
### **Response**

#### **Synchronous requests (param wait=true)**

A response with "200 (OK)" HTTP status code will be returned.

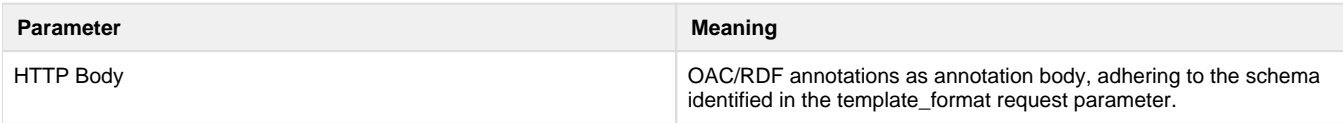

#### **Asynchronous requests (param wait=false)**

A response with "202 (Accepted)" HTTP Status code will be returned

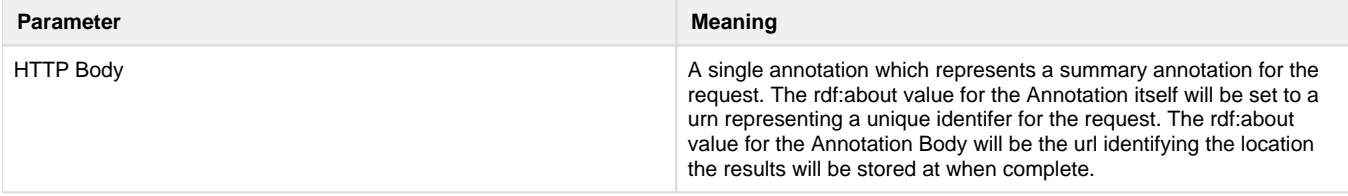

### **Exceptions**

If an error occurred, some non-2xx code will be returned. Check the [HTTP Status Code](http://www.w3.org/Protocols/rfc2616/rfc2616-sec10.html) that is returned in the response's HTTP headers for the specific error. The following errors may be returned in response to the request:

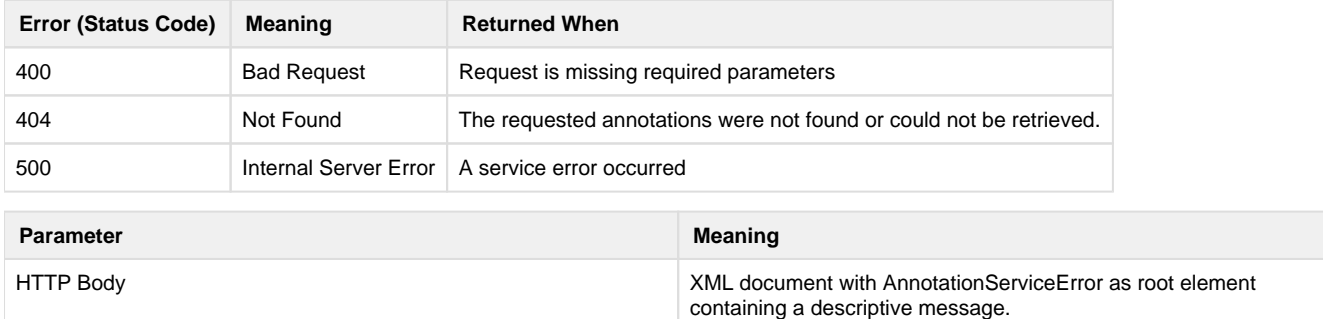

# <span id="page-8-0"></span>**Request an annotation or set of annotations matching certain criteria**

### **Calling Method and Arguments**

Invoked as an HTTP GET or HTTP POST. Send an HTTP request of the form:

```
GET /annotationservice/annotation/match HTTP/1.1
POST /annotationservice/annotation/match HTTP/1.1
```
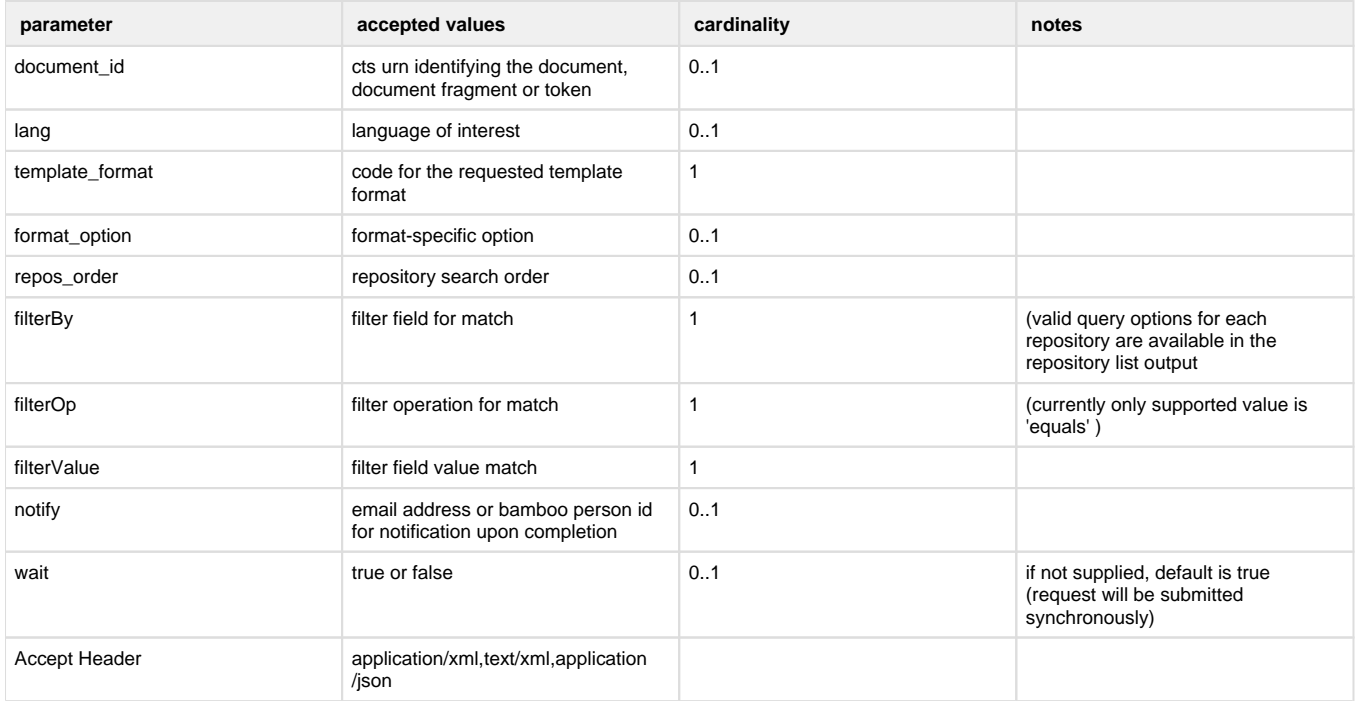

#### **Example:**

The following request asks for annotations on the document fragment identified as urn:cts:greekLit:tlg0085.tlg003.alpheios-text-grc1:1-100 (lines 1-100 of 'Prometheus Bound', in the 'alpheios' annotation repository, where the word's part of speech matches 'noun':

```
POST /bsp/annotationservice/annotation/match HTTP/1.1
Accept: application/json
Content-Type: application/x-www-form-urlencoded; charset=UTF-8
Content-Length: 177
template_format=Perseus&lang=grc&document_id=urn%3Acts%3AgreekLit%
3Atlg0085.tlg003.alpheios-text-grc1%3A1-
100&repos_order=alpheios&filterOp=equals&filterValue=noun&filterBy=pos
```
### **Response**

#### **Synchronous requests (param wait=true)**

A response with "200 (OK)" HTTP status code will be returned.

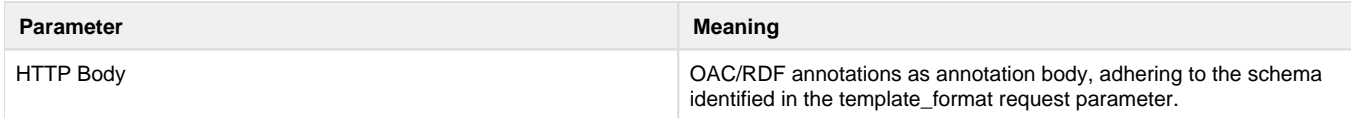

#### **Asynchronous requests (param wait=false)**

A response with "202 (Accepted)" HTTP Status code will be returned

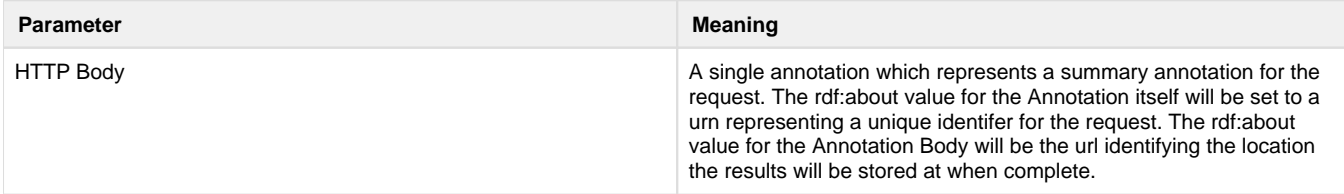

## **Exceptions**

If an error occurred, some non-2xx code will be returned. Check the [HTTP Status Code](http://www.w3.org/Protocols/rfc2616/rfc2616-sec10.html) that is returned in the response's HTTP headers for the specific error. The following errors may be returned in response to the request:

containing a descriptive message.

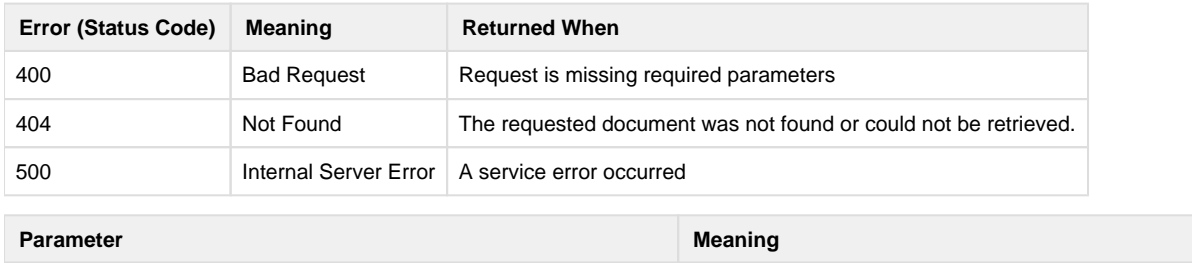

HTTP Body XML document with AnnotationServiceError as root element

# <span id="page-10-0"></span>**Annotation Template (Document)**

An annotation template for a specified document.

## <span id="page-10-1"></span>**Create an annotation template for a specific document.**

### **Calling Method and Arguments**

Invoked as an HTTP GET or HTTP POST. Send an HTTP request of the form:

GET /annotationservice/annotation/template/document HTTP/1.1 POST /annotationservice/annotation/template/document HTTP/1.1

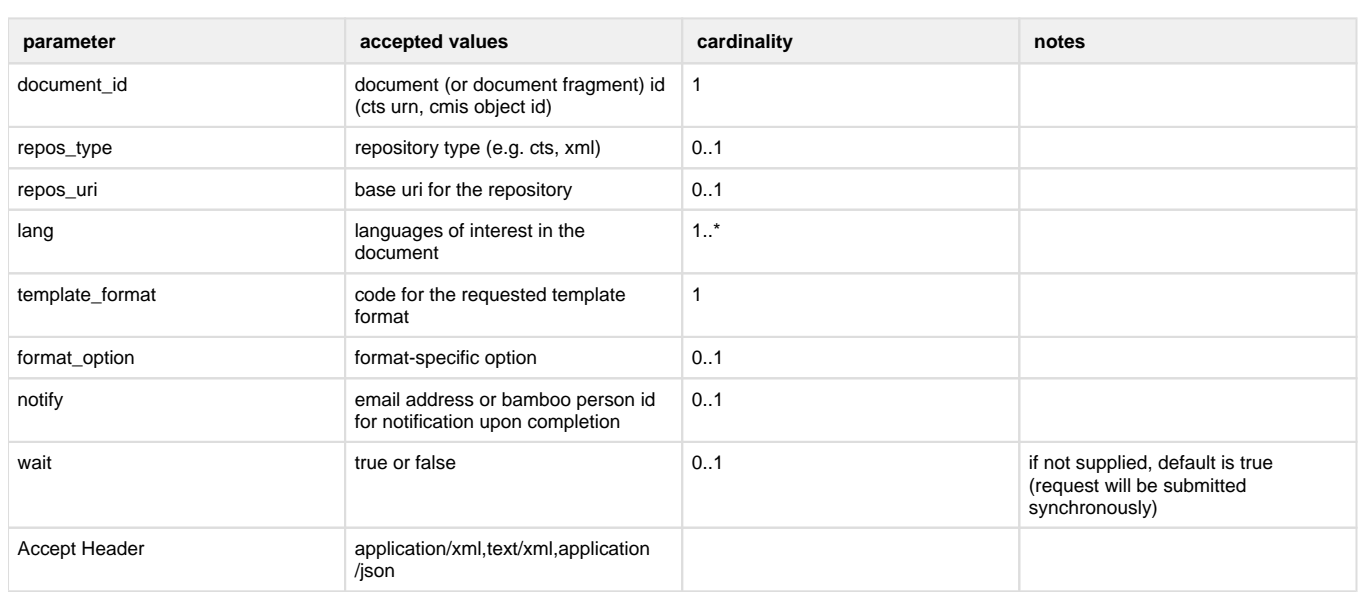

**Example:**

POST /bsp/annotationservice/annotation/template/document HTTP/1.1 Accept: text/html,application/xhtml+xml,application/xml;q=0.9,\*/\*;q=0. Content-Type: application/x-www-form-urlencoded; charset=UTF-8 Content-Length: 164 template\_format=Perseus&lang=lat&document\_id=urn%3Acts%3AlatinLit% 3Astoa0179.stoa001.stoa001%3A1.1.1&repos\_type=cts&repos\_uri=http%3A%2F% 2Fhclatin.appspot.com%2FCTS

### **Response**

#### **Synchronous requests (param wait=true)**

A response with "200 (OK)" HTTP status code will be returned.

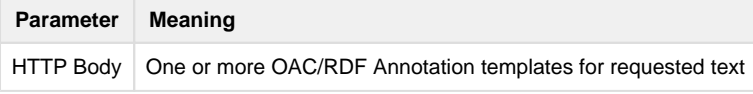

#### **Asynchronous requests (param wait=false)**

A response with "202 (Accepted)" HTTP Status code will be returned

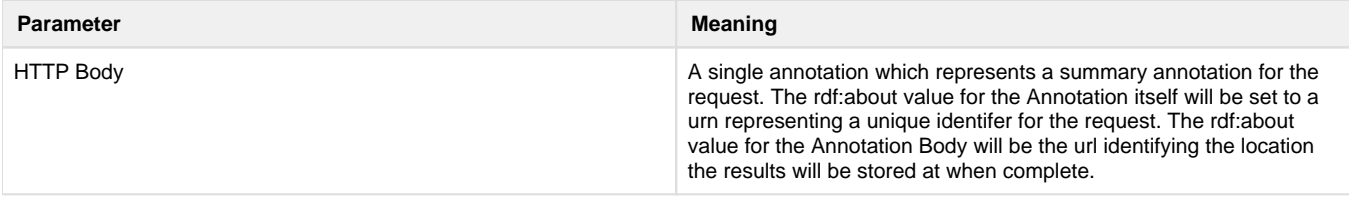

### **Exceptions**

If an error occurred, some non-2xx code will be returned. Check the [HTTP Status Code](http://www.w3.org/Protocols/rfc2616/rfc2616-sec10.html) that is returned in the response's HTTP headers for the specific error. The following errors may be returned in response to the request:

containing a descriptive message.

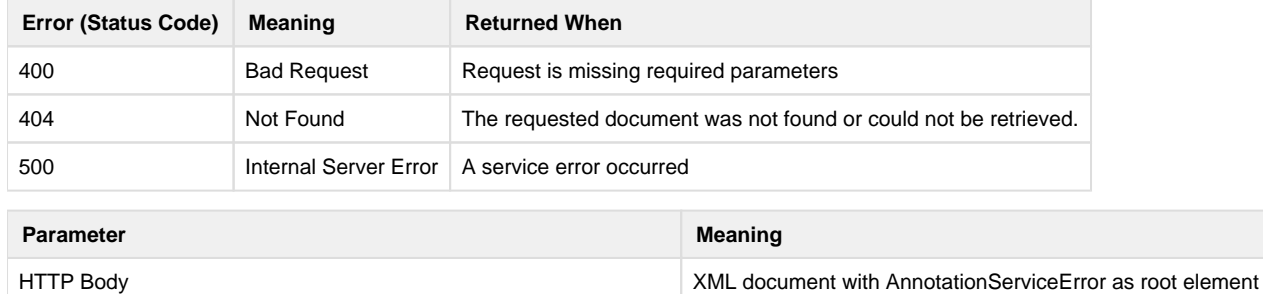

# <span id="page-11-0"></span>**Annotation Template (Text)**

An annotation template for supplied text.

# <span id="page-11-1"></span>**Create an annotation template for supplied text**

### **Calling Method and Arguments**

Invoked as an HTTP GET or HTTP POST. Send an HTTP request of the form:

GET /annotationservice/annotation/template/text HTTP/1.1 POST /annotationservice/annotation/template/text HTTP/1.1

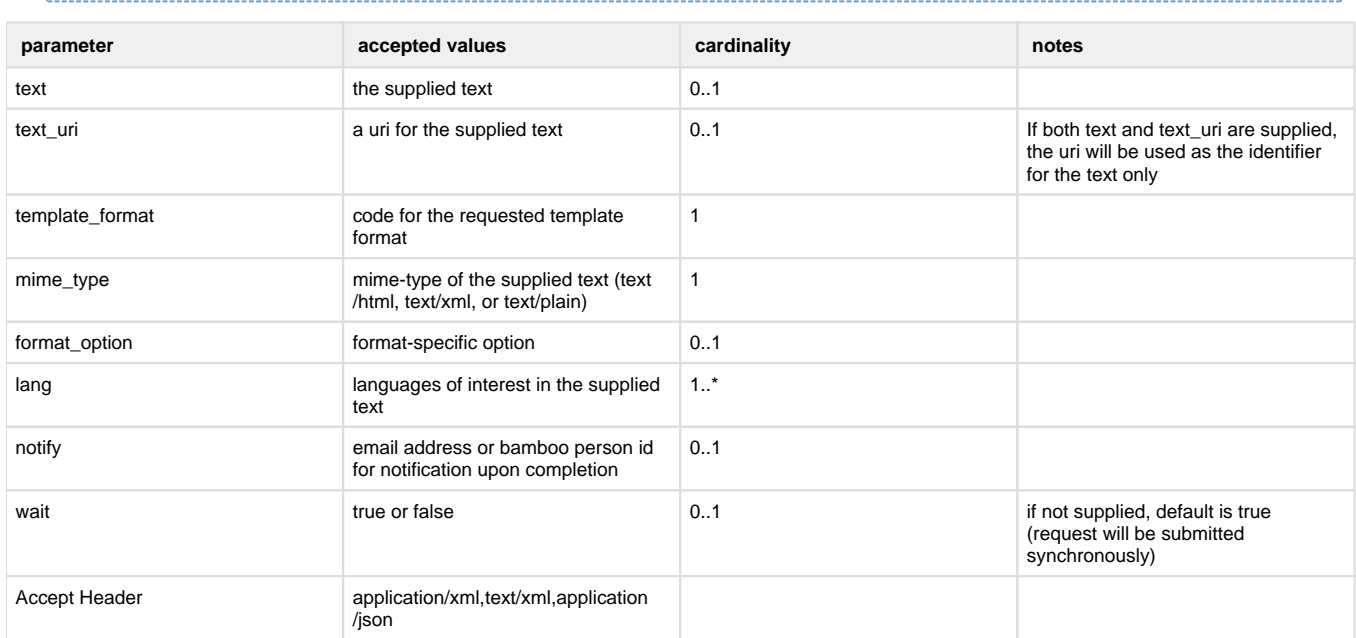

#### **Example:**

```
POST /bsp/annotationservice/annotation/template/text HTTP/1.1
Accept: text/html,application/xhtml+xml,application/xml;q=0.9,*/*;q=0.8
Content-Type: application/x-www-form-urlencoded; charset=UTF-8
Content-Length: 79
text=veni%20vidi%20vici&template_format=Perseus&lang=lat&mime_type=text%
2Fplain
```
### **Response**

#### **Synchronous requests (param wait=true)**

A response with "200 (OK)" HTTP status code will be returned.

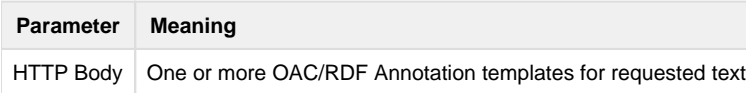

#### **Asynchronous requests (param wait=false)**

A response with "202 (Accepted)" HTTP Status code will be returned

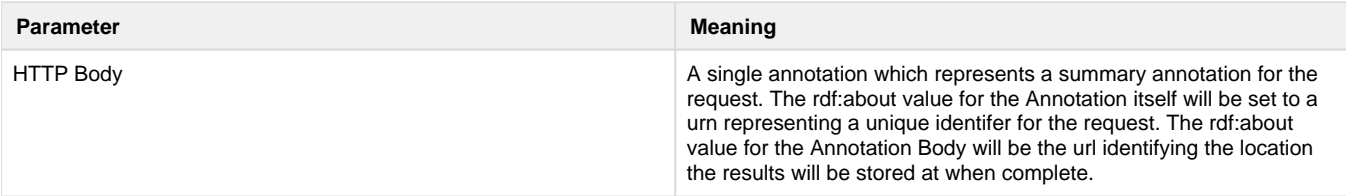

If an error occurred, some non-2xx code will be returned. Check the [HTTP Status Code](http://www.w3.org/Protocols/rfc2616/rfc2616-sec10.html) that is returned in the response's HTTP headers for the specific error. The following errors may be returned in response to the request:

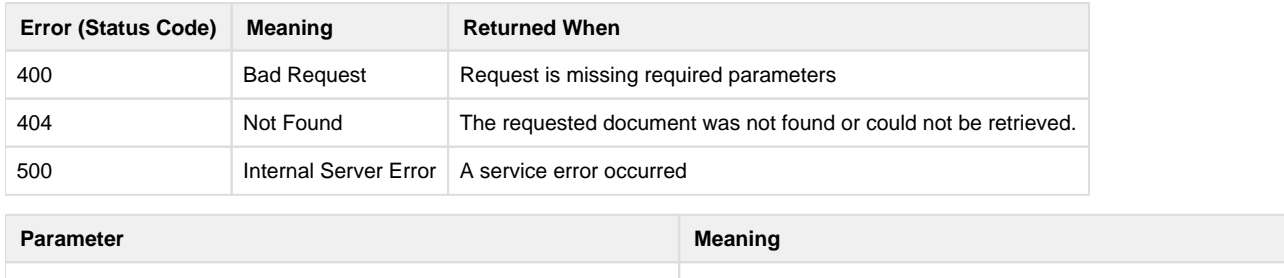

HTTP Body XML document with AnnotationServiceError as root element containing a descriptive message.

# <span id="page-13-0"></span>**SOA Layer API**

See [Javadoc](http://javadoc.projectbamboo.org/bsp/).

# <span id="page-13-1"></span>**Notifications**

If the notify parameter has been supplied and set to an email address an email will be sent to that address upon completion of the request. If the notify parameter is set to a bamboo person id, notifications will be sent according to user preferences. The body of the notification messages will contain the unique identifier for the request (as returned in the rdf:about value for the annotation returned by the requested), the current status, and the location at which the results can be retrieved.

# <span id="page-13-2"></span>**Tests**

\${**REPOSITORY\_ROOT**} is <http://svn.code.sf.net/p/projectbamboo/code/>

See tests at \${REPOSITORY\_ROOT}/platform-services/annotation-service/trunk/annotation-service/resource/src/test/tests.html